# Package 'Rlibkdv'

October 22, 2023

Type Package Title A Versatile Kernel Density Visualization Library for Geospatial Analytics (Heatmap) Version 1.1 Maintainer Bojian Zhu <br />bjzhu999@gmail.com> Description Unlock the power of large-scale geospatial analysis, quickly generate high-resolution kernel density visualizations, supporting advanced analysis tasks such as bandwidth-tuning and spatiotemporal analysis. Regardless of the size of your dataset, our library delivers efficient and accurate results. Tsz Nam Chan, Leong Hou U, Byron Choi, Jianliang Xu, Reynold Cheng (2023) [<doi:10.1145/3555041.3589401>](https://doi.org/10.1145/3555041.3589401). Tsz Nam Chan, Rui Zang, Pak Lon Ip, Leong Hou U, Jianliang Xu (2023) [<doi:10.1145/3555041.3589711>](https://doi.org/10.1145/3555041.3589711). Tsz Nam Chan, Leong Hou U, Byron Choi, Jianliang Xu (2022) [<doi:10.1145/3514221.3517823>](https://doi.org/10.1145/3514221.3517823). Tsz Nam Chan, Pak Lon Ip, Kaiyan Zhao, Leong Hou U, Byron Choi, Jianliang Xu (2022) [<doi:10.14778/3554821.3554855>](https://doi.org/10.14778/3554821.3554855). Tsz Nam Chan, Pak Lon Ip, Leong Hou U, Byron Choi, Jianliang Xu (2022) [<doi:10.14778/3503585.3503591>](https://doi.org/10.14778/3503585.3503591). Tsz Nam Chan, Pak Lon Ip, Leong Hou U, Byron Choi, Jianliang Xu (2022) [<doi:10.14778/3494124.3494135>](https://doi.org/10.14778/3494124.3494135). Tsz Nam Chan, Pak Lon Ip, Leong Hou U, Weng Hou Tong, Shivansh Mittal, Ye Li, Reynold Cheng (2021) [<doi:10.14778/3476311.3476312>](https://doi.org/10.14778/3476311.3476312). Tsz Nam Chan, Zhe Li, Leong Hou U, Jianliang Xu, Reynold Cheng (2021) [<doi:10.14778/3461535.3461540>](https://doi.org/10.14778/3461535.3461540). Tsz Nam Chan, Reynold Cheng, Man Lung Yiu (2020) [<doi:10.1145/3318464.3380561>](https://doi.org/10.1145/3318464.3380561). Tsz Nam Chan, Leong Hou U, Reynold Cheng, Man Lung Yiu, Shivansh Mittal (2020) [<doi:10.1109/TKDE.2020.3018376>](https://doi.org/10.1109/TKDE.2020.3018376). Tsz Nam Chan, Man Lung Yiu, Leong Hou U (2019) [<doi:10.1109/ICDE.2019.00055>](https://doi.org/10.1109/ICDE.2019.00055).

URL <https://github.com/bojianzhu/Rlibkdv>

BugReports <https://github.com/bojianzhu/Rlibkdv/issues>

License MIT + file LICENSE

Encoding UTF-8

<span id="page-1-0"></span>

LazyData true

RoxygenNote 7.2.3

Imports leaflet, raster, magrittr, Rcpp, sf

**Depends**  $R$  ( $>= 2.10$ )

Suggests knitr, rmarkdown

VignetteBuilder knitr

LinkingTo Rcpp

NeedsCompilation yes

Author Bojian Zhu [cre, aut], Tsz Nam Chan [aut], Leong Hou U [aut], Dingming Wu [aut], Jianliang Xu [aut], LibKDV Group [cph]

Repository CRAN

Date/Publication 2023-10-21 23:50:05 UTC

## R topics documented:

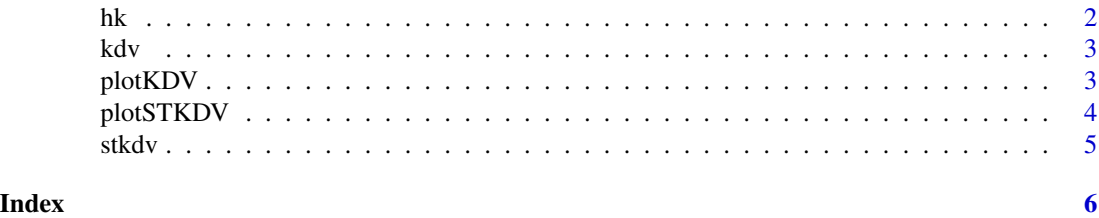

hk *Hong Kong COVID-19 Cases Dataset*

#### Description

This dataset contains the COVID-19 cases data in Hong Kong.

#### Usage

hk

#### Format

A data frame with 3 variables:

lon Longitude of the location

lat Latitude of the location

t Number of COVID-19 cases

<span id="page-2-0"></span>

#### Description

Efficient and accurate kernel density visualization.

#### Usage

```
kdv(
  longitude,
  latitude,
  bandwidth_s = 1000,
  row_pixels = 800,
  col_pixels = 640
)
```
#### Arguments

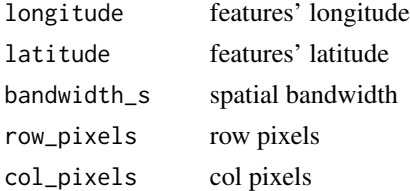

#### Value

kdv result

### Examples

```
data(hk)
resKDV <- kdv(hk$lon, hk$lat, 1000, 800 ,640)
```
plotKDV *Plot KDV*

#### Description

Plot KDV

#### Usage

plotKDV(data)

#### Arguments

data result of kdv

### Value

No return value, called to plot KDV heatmap

#### Examples

data(hk) resKDV <- kdv(hk\$lon, hk\$lat, 1000, 800 ,640) plotKDV(resKDV)

plotSTKDV *Plot STKDV*

#### Description

Plot STKDV

#### Usage

plotSTKDV(data)

#### Arguments

data result of stkdv

#### Value

No return value, called to plot STKDV heatmap

#### Examples

```
data(hk)
resSTKDV <- stkdv(hk$lon, hk$lat, hk$t, 1000, 6, 800, 640, 32)
plotSTKDV(resSTKDV)
```
<span id="page-3-0"></span>

<span id="page-4-0"></span>

#### Description

Efficient and accurate spatiotemporal kernel density visualization.

#### Usage

```
stkdv(
  longitude,
  latitude,
  time,
  bandwidth_s = 1000,
  bandwidth_t = 6,
  row_pixels = 800,
  col_pixels = 640,
  t_pixels = 32
\mathcal{L}
```
#### Arguments

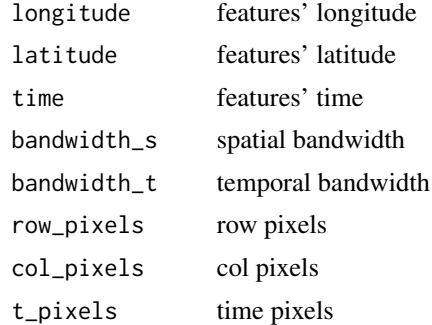

#### Value

stkdv result

#### Examples

```
data(hk)
resSTKDV <- stkdv(hk$lon, hk$lat, hk$t, 1000, 6, 800, 640, 32)
```
# <span id="page-5-0"></span>Index

∗ datasets hk, [2](#page-1-0) hk, [2](#page-1-0) kdv, [3](#page-2-0) plotKDV, [3](#page-2-0) plotSTKDV, [4](#page-3-0)

stkdv, [5](#page-4-0)